# Literature Survey Assistant

Group: Siddhesh Khandelwal, Shih-Han Chou, Raghav Goyal

#### Motivation

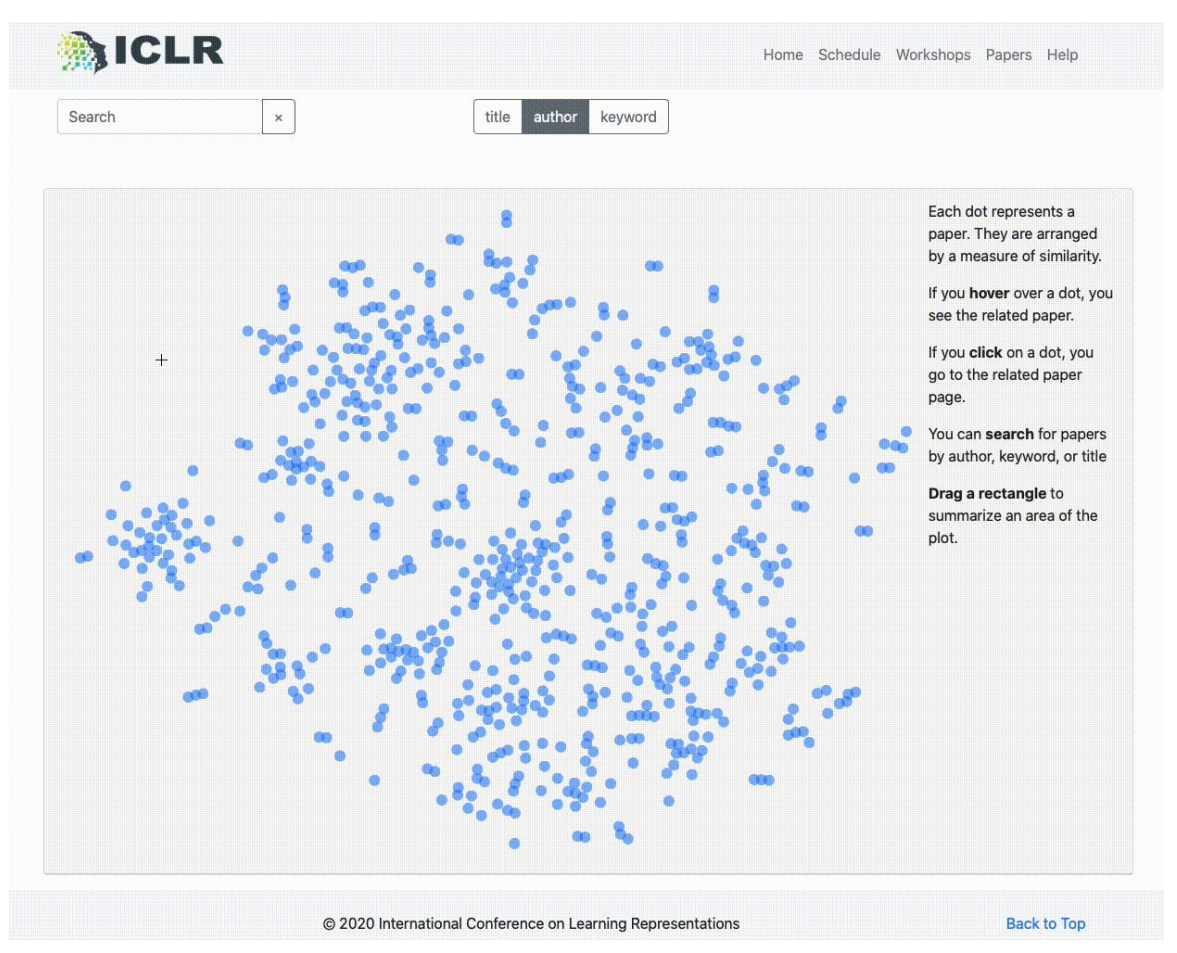

Complete visualization can be found at: [https://iclr.cc/virtual\\_2020/paper\\_vis.html](https://iclr.cc/virtual_2020/paper_vis.html)

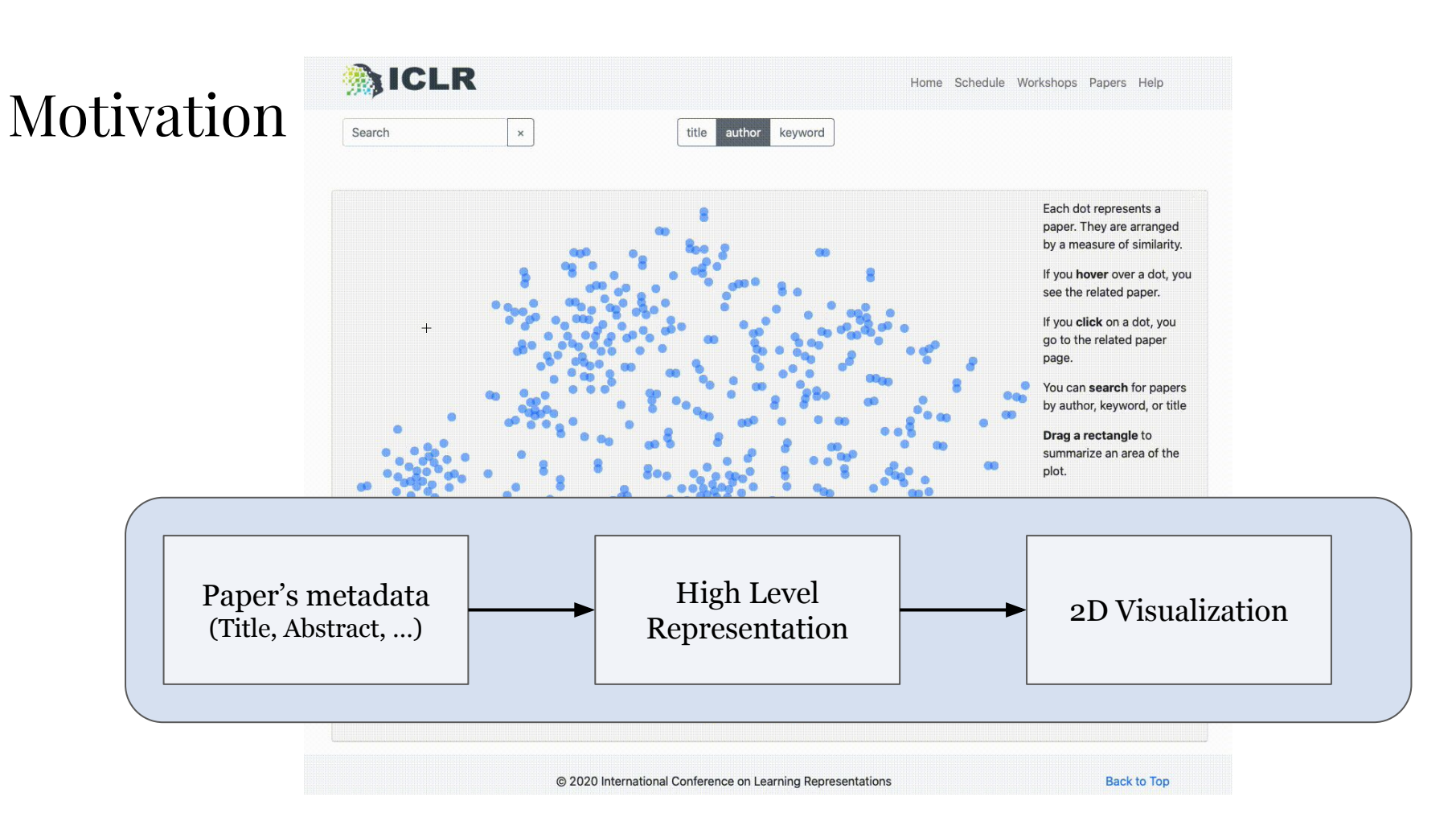

Complete visualization can be found at: [https://iclr.cc/virtual\\_2020/paper\\_vis.html](https://iclr.cc/virtual_2020/paper_vis.html)

#### Idea

Literature Survey

Find **relevant** papers to the current paper(s) of interest

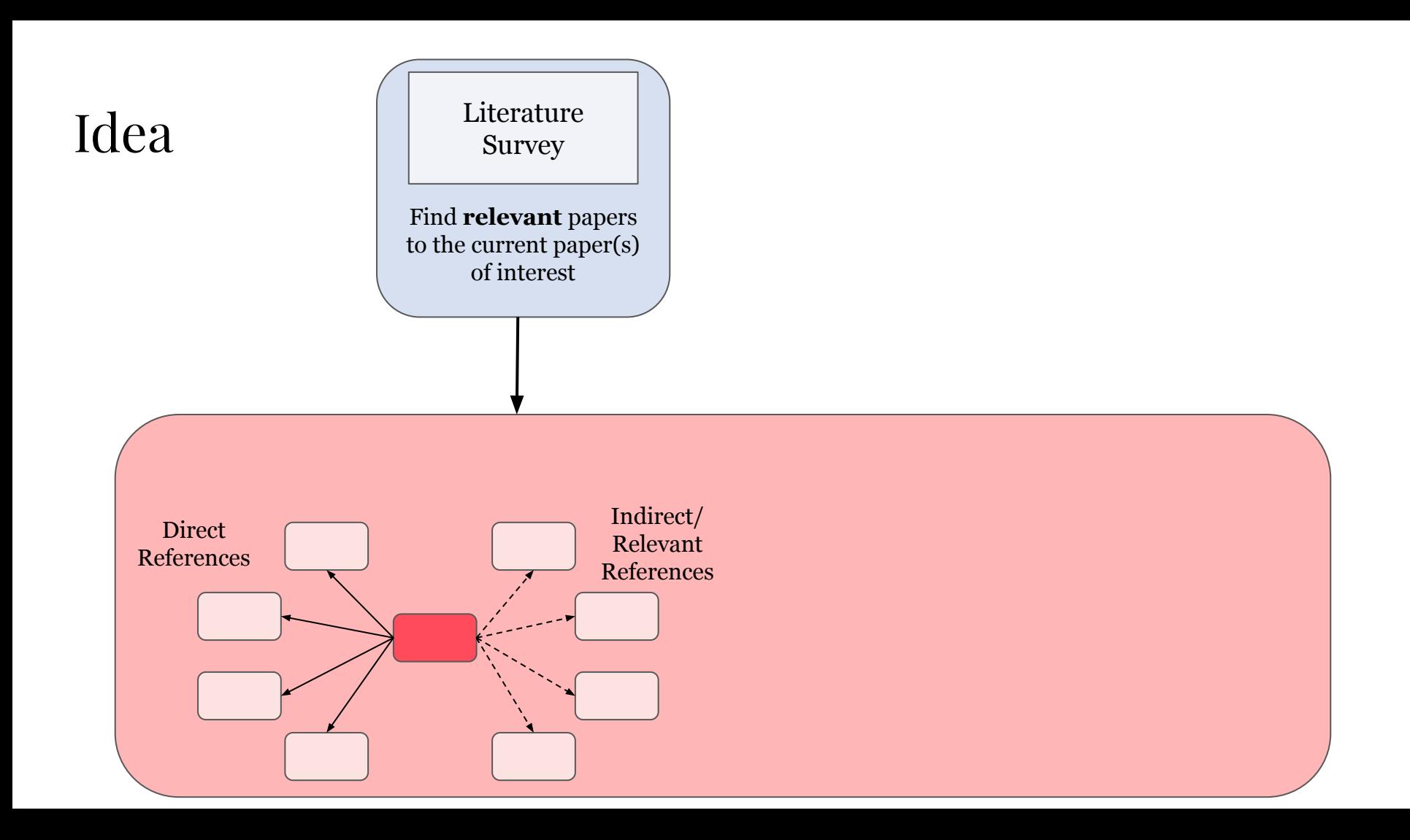

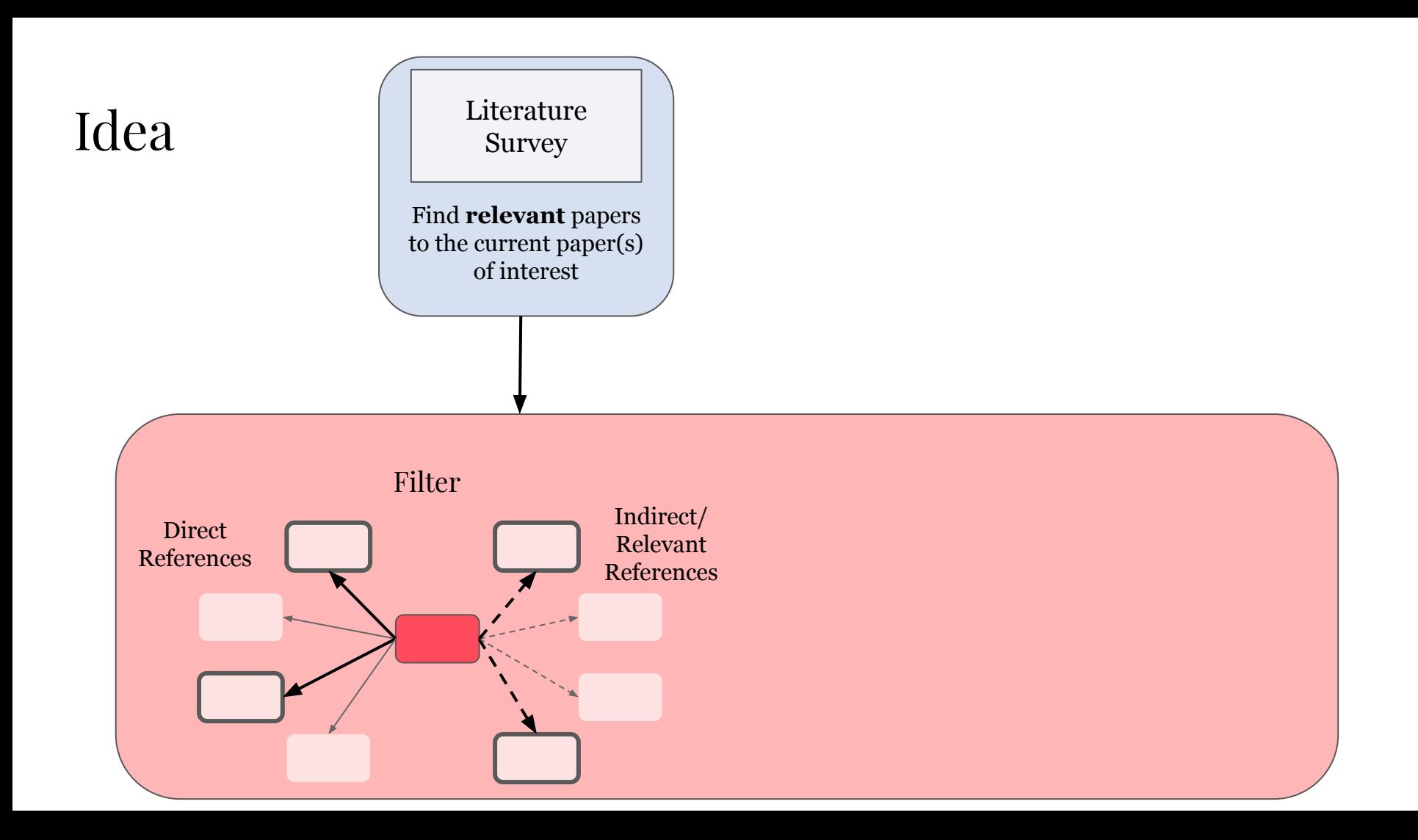

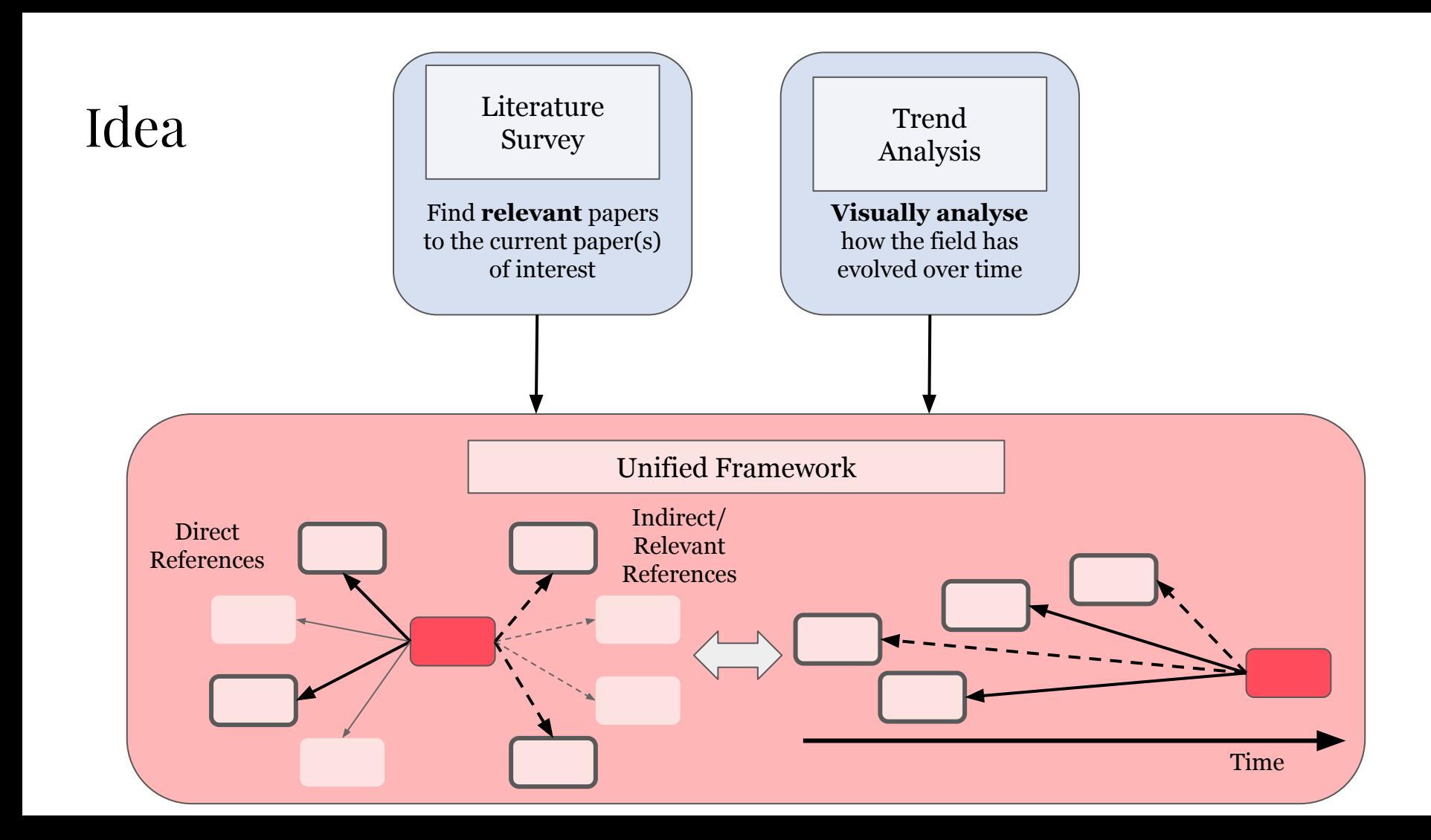

#### Dataset

- DBLP Citation Network Dataset
	- **4,894,081** papers
	- **45,564,149** citation relationships

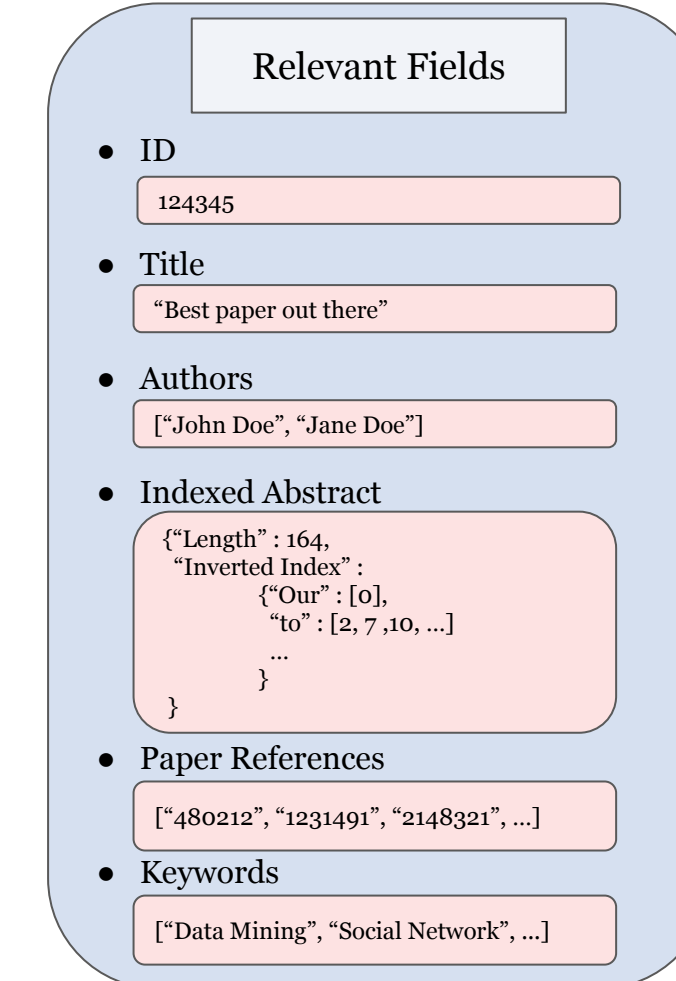

### Proposed Approach

Convert each paper into a vector representation (maybe using **Word2Vec**)

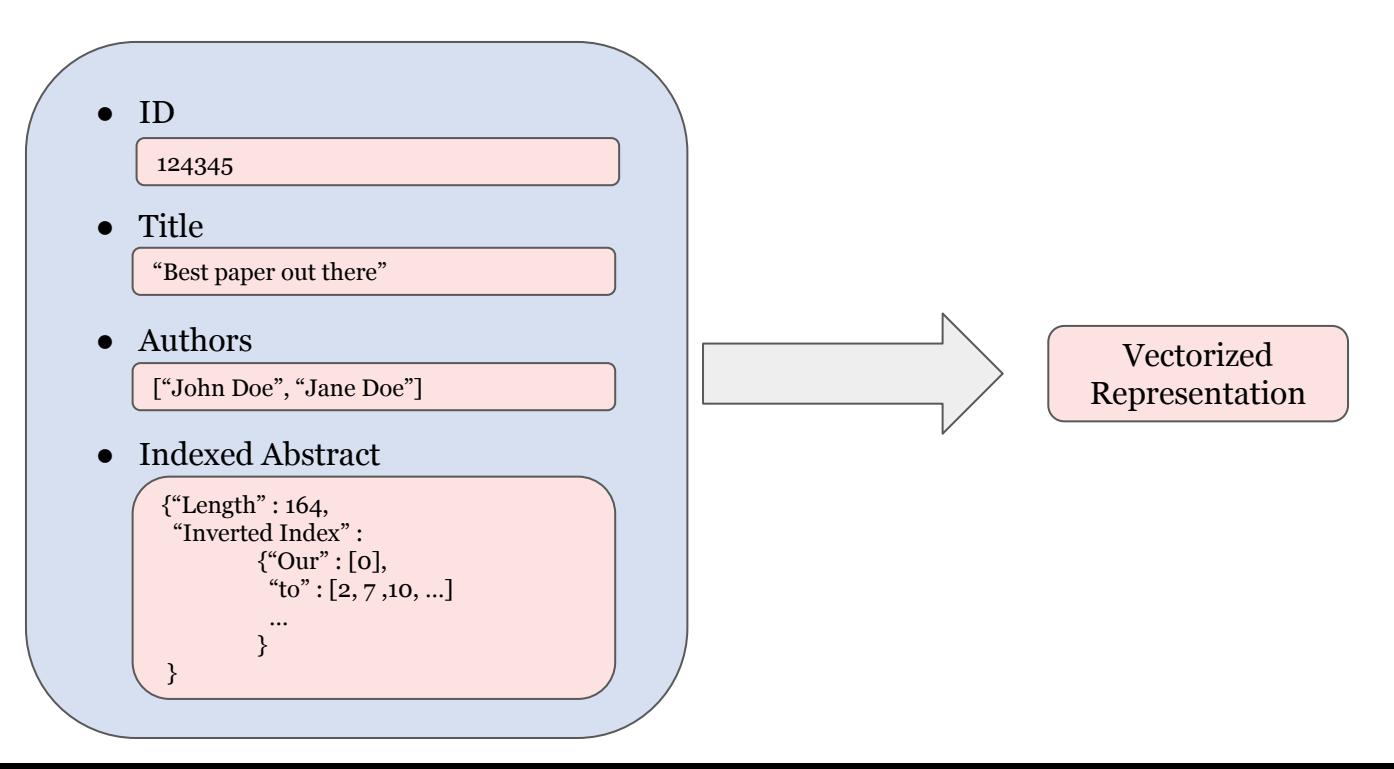

#### Proposed Approach

**Compute similarity** between papers using this vectorized representation

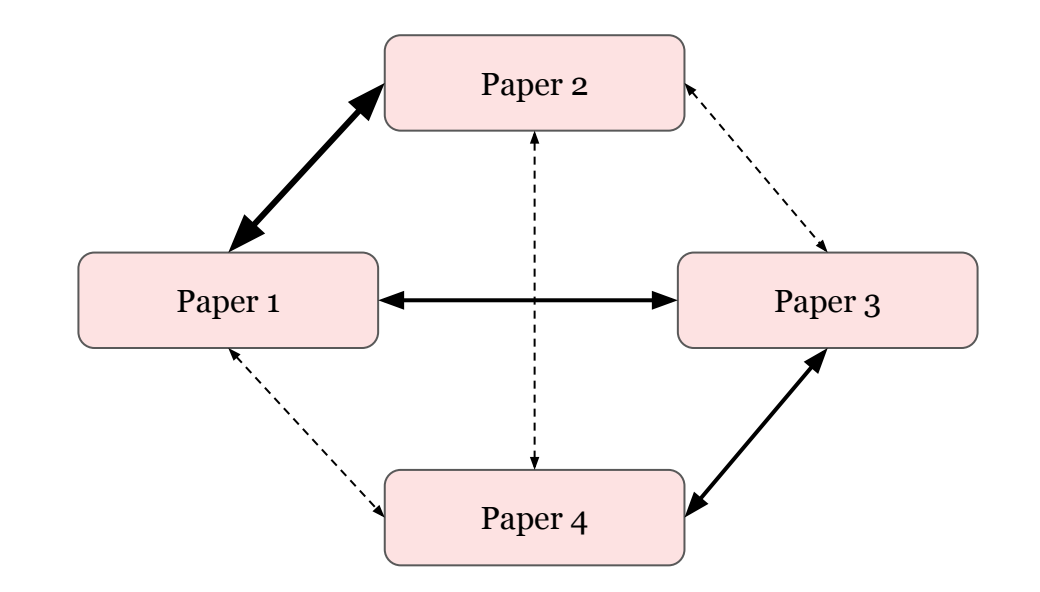

### Proposed Approach

Project these vectorized representations into 2D space using t-SNE

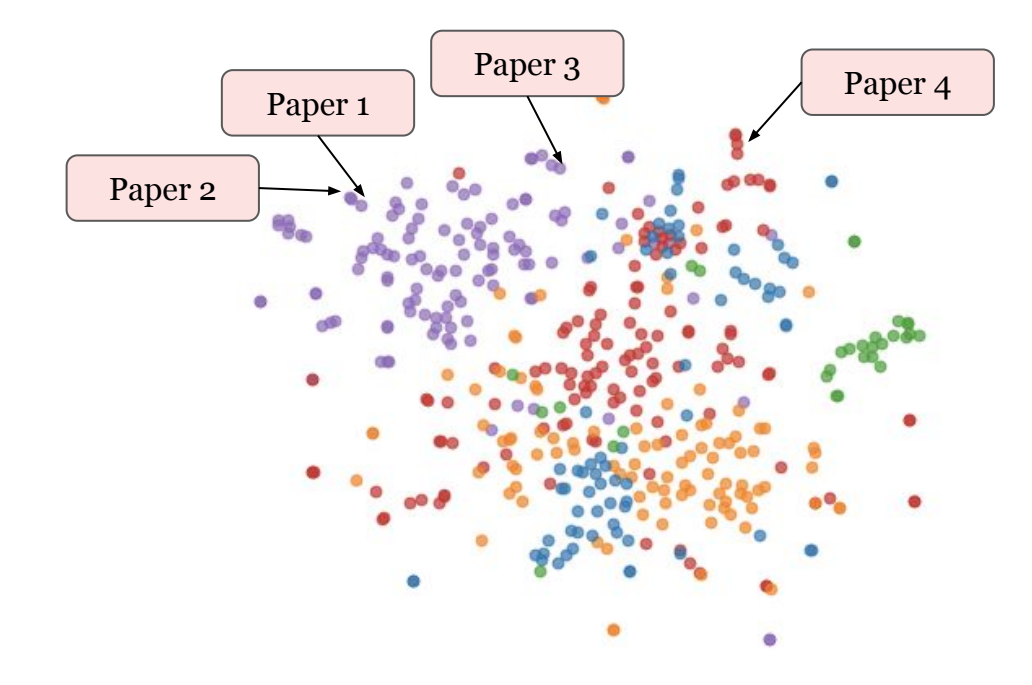

## Thank you